## **3. LEKCJE Z LICZBAMI**

Podręcznik s. 78

Marzena Lesińska-Wardawy

## **17. Policz, czy warto** s. 78

## **DOWIESZ SIĘ, JAK:**

- 1. tworzyć model analizowanego problemu – **rozwiążemy zadanie**,
- 2. wprowadzać **serie danych** w arkuszu kalkulacyjnym.

## 17. Policz, czy warto s. 78

◦ **Pewien turysta musiał dojechać do stacji kolejowej odległej o 25 km. Ponieważ nie chciał płacić za taksówkę, postanowił znaleźć kogoś, kto zawiezie go prawie za darmo. Po długich**  poszukiwaniach usłyszał od chłopaka z motorowerem: "Nie *wezmę dużo – grosz za pierwszy kilometr, za drugi dwa grosze i dwa razy tyle za każdy następny kilometr, co za poprzedni, i tak dalej...".* **Zachwycony turysta czym prędzej wsiadł na motorower, dojechał do stacji i...**

## **CZY TO BYŁ DOBRY POMYSŁ?**

- Trudno obliczyć w pamięci ostateczną kwotę, jaką musiał zapłacić turysta za dojazd do stacji. Sprawdź, ile ona wyniosła i czy zachwyciła turystę.
- Opłata za:
- kilometr 1 1 grosz;
- kilometr 2 2 grosze;
- kilometr 3 4 grosze;
- kilometr 4 8 groszy...
- Aby ułatwić sobie to zadanie, zapisz je w arkuszu kalkulacyjnym.

## Otwieramy arkusz

◦Wpisz do komórki A1 słowo "**trasa**".

◦Wpisz tekst **kilometr 1** do komórki **A2**, a następnie skopiuj go w dół tabeli, ciągnąc za uchwyt (punkt w prawym dolnym rogu zaznaczenia komórki) wypełniania komórki aż do kilometra 25. Arkusz potrafi zbudować prostą **serię danych**, jeżeli reguła jej tworzenia jest oczywista (np. słowo + liczba).

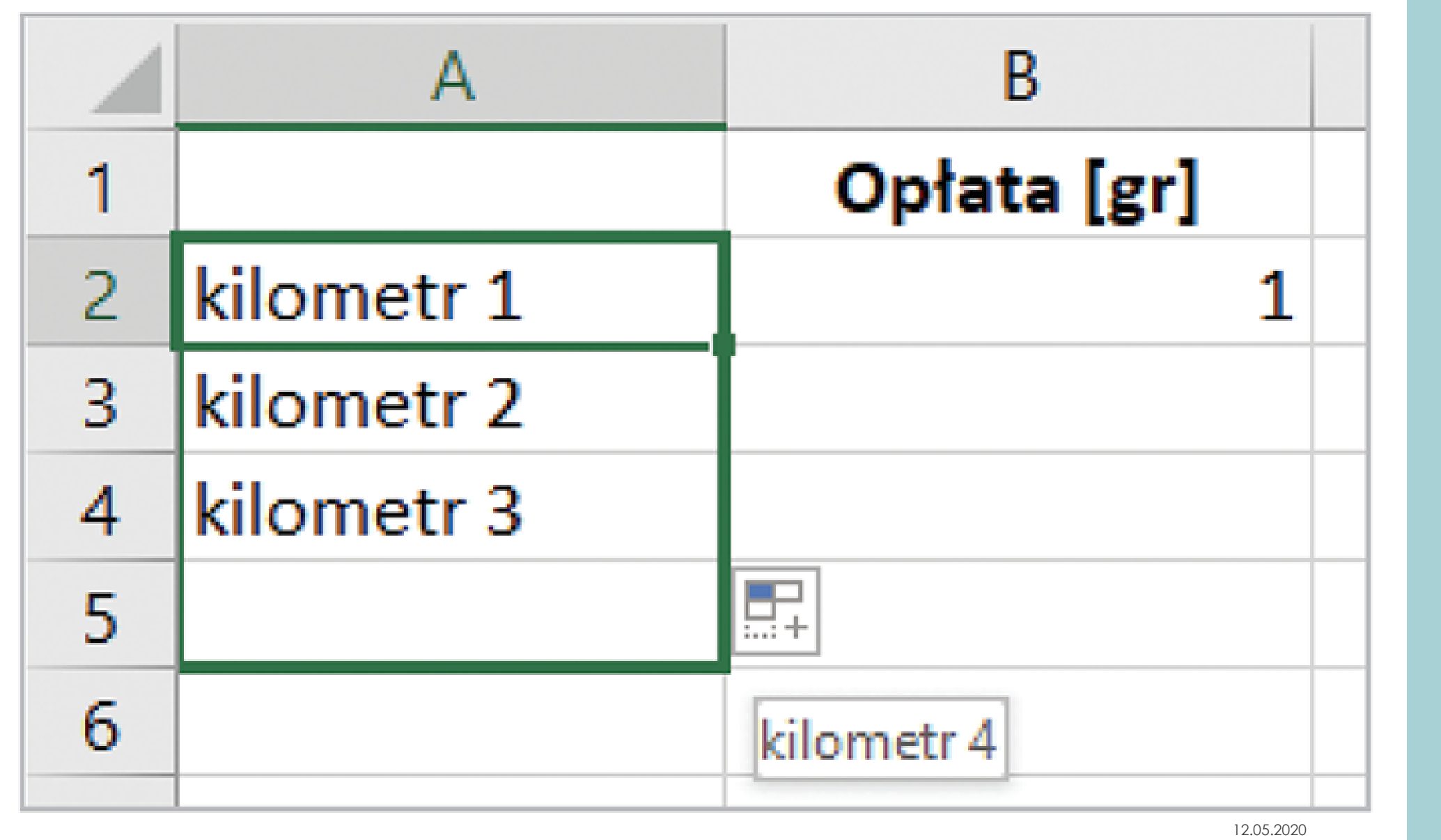

## Kolumna B

◦W kolumnie **Opłata [gr]** wpisz do komórki **B2** pierwszą kwotę **1**. Do następnej komórki wpisz formułę obliczającą kolejne kwoty: **=B2\*2**.

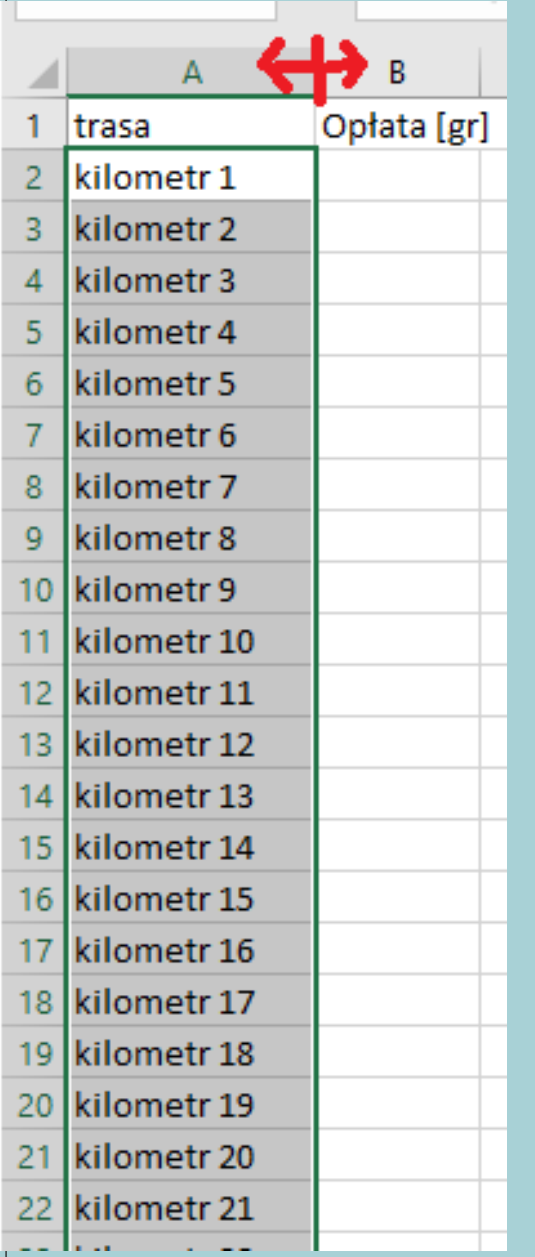

## Dopasowanie szerokości kolumny

**Albo najeżdżamy myszą i przesuwamy w prawo-lewo,** 

**Albo najeżdżamy na linię i dwukrotnie w nią klikamy.**

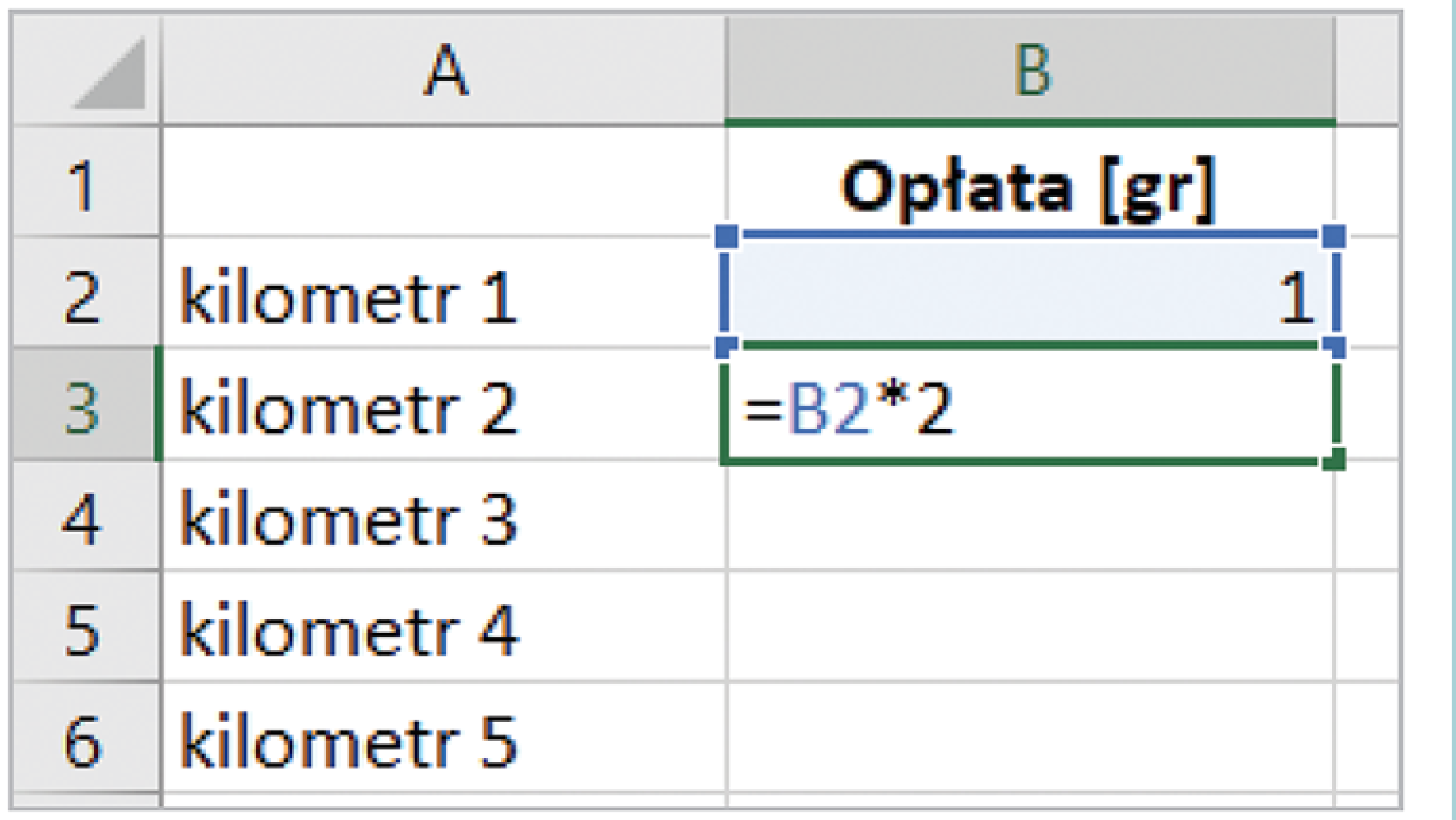

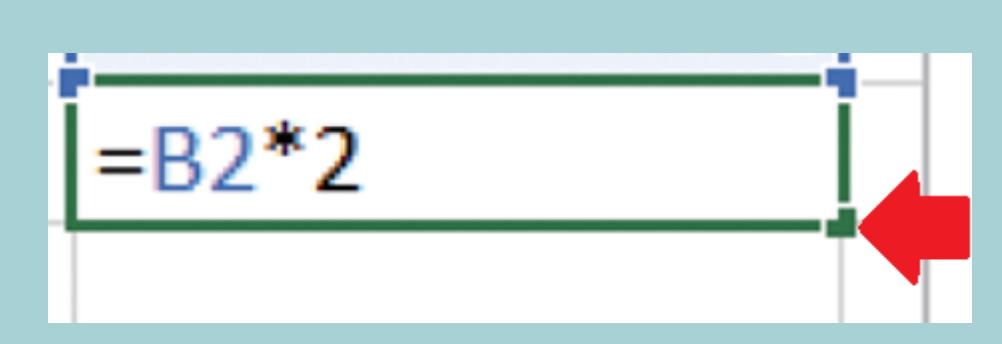

Skopiuj wpisaną formułę do pozostałych komórek za pomocą **uchwytu wypełniania**.

•Na razie opłata za każdy kilometr przedstawiona jest w **groszach**. Nie została też podsumowana opłata za wszystkie kolejne kilometry, ale już widać, że ostateczna suma będzie ogromna!

•**Dokończ obliczenia – podaj w złotych kwotę, jaką musiał zapłacić turysta.** 

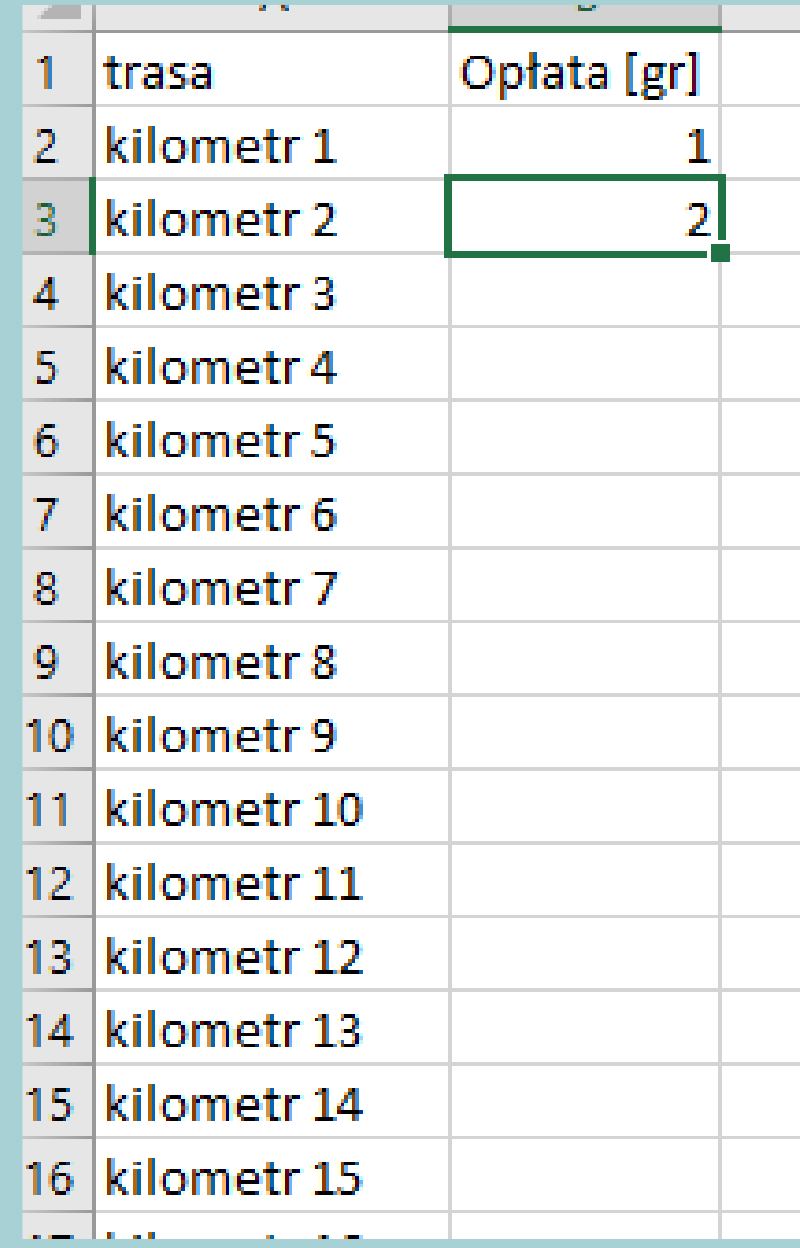

Można pociągnąć w dół…

◦Ale można też najechać myszą i dwukrotnie kliknąć w aktywny punkt. ◦Kolumna wypełni się tak daleko, jak daleko wypełniona jest sąsiednia. ◦Dla nas – idealne – bo poznamy wartość w groszach przejechania 25-go kilometra.

## Policzmy koszt całej przejażdżki

◦Będziemy sumować.

◦Suma jest najczęściej wykonywanym działaniem i jest dostępna…

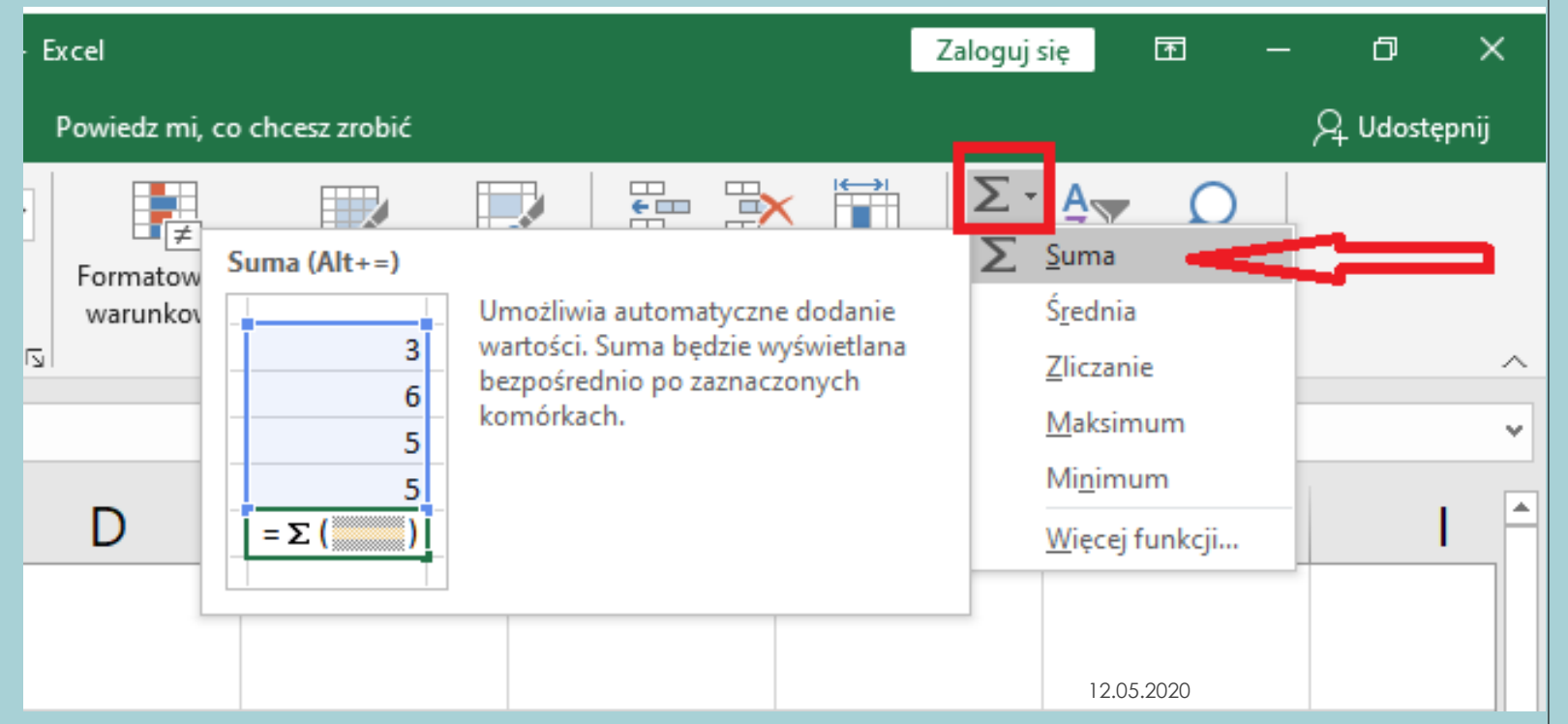

# **=SUMA(B2:B26)**

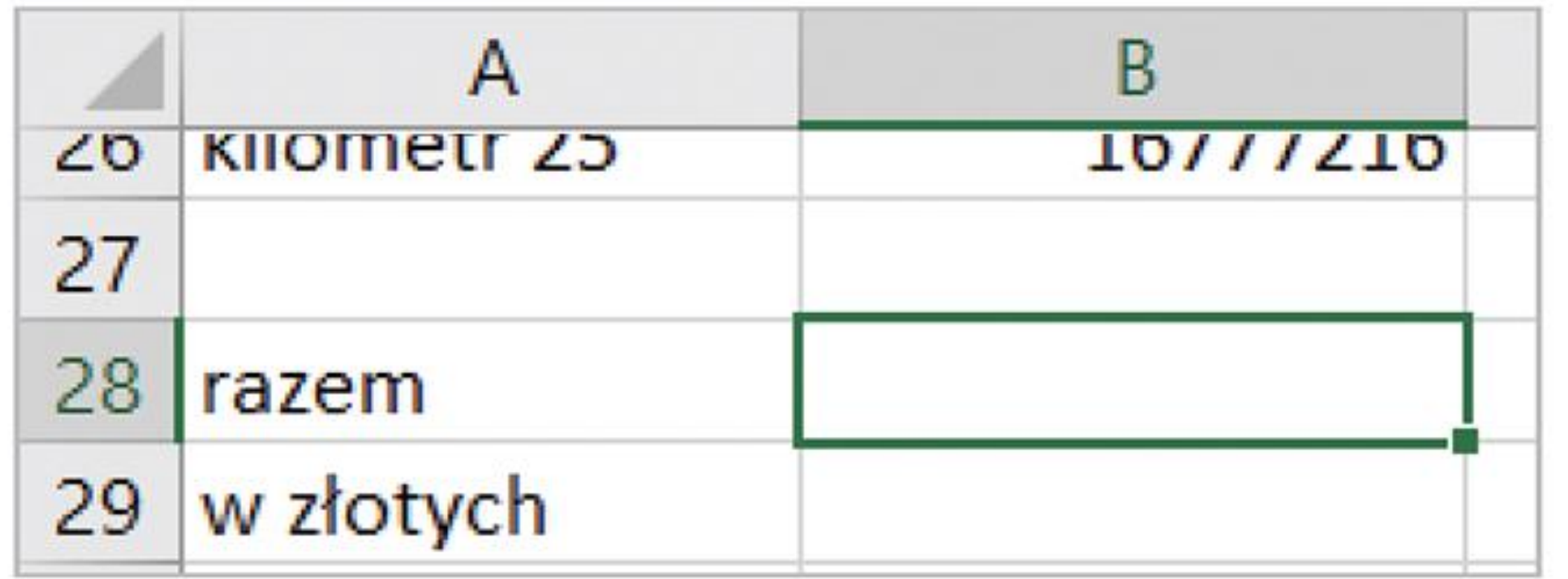

**Grosz jest 1/100 złotego. Żeby poznać kwotę w zł, należy w komórce…**

#### Zakończenie pierwszej części lekcji – rozwiązaliśmy problem tworząc model w arkuszu.

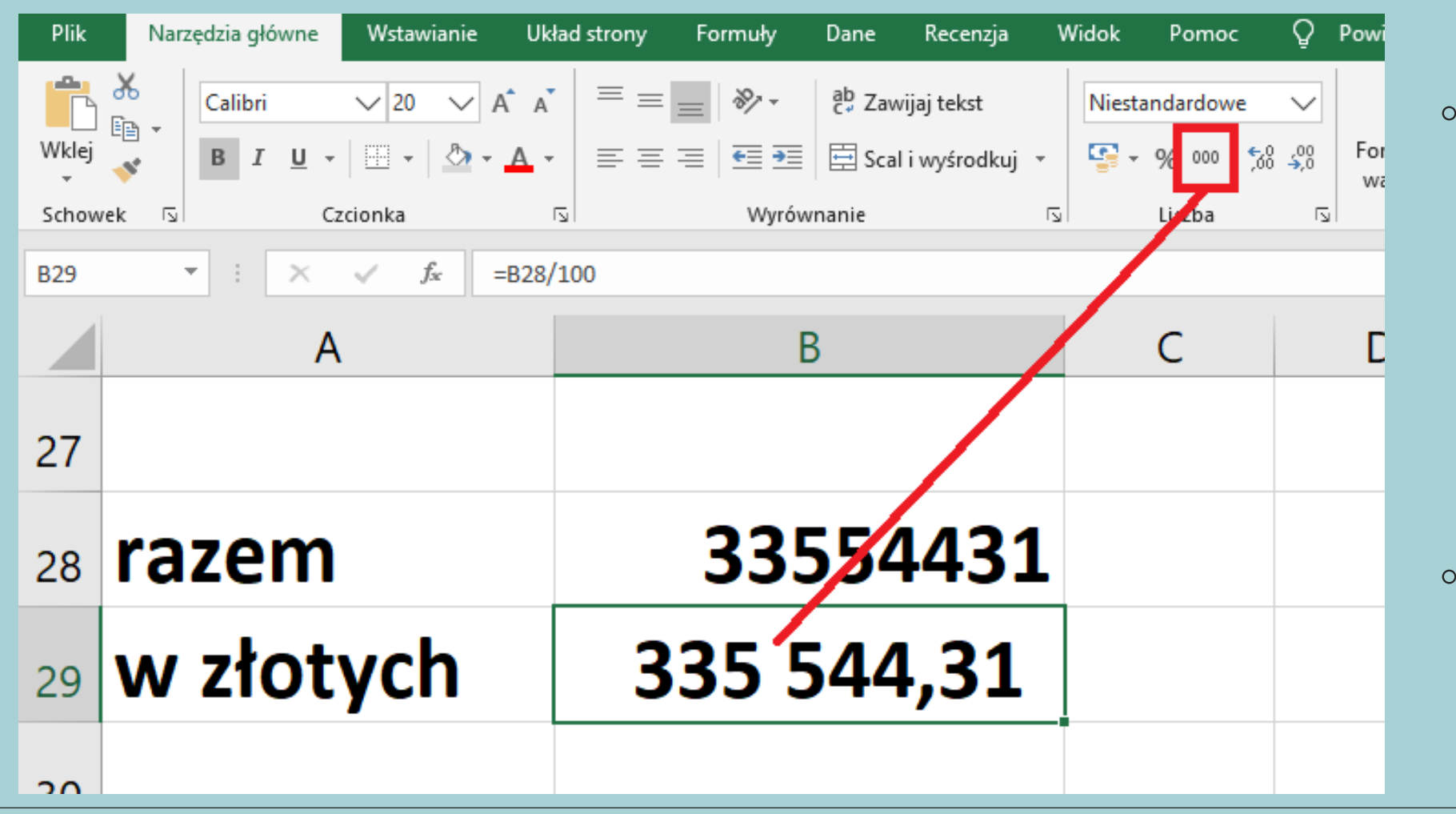

◦ Zapis ułatwiający odczytanie kwoty.

◦ Za tyle pieniędzy turysta…

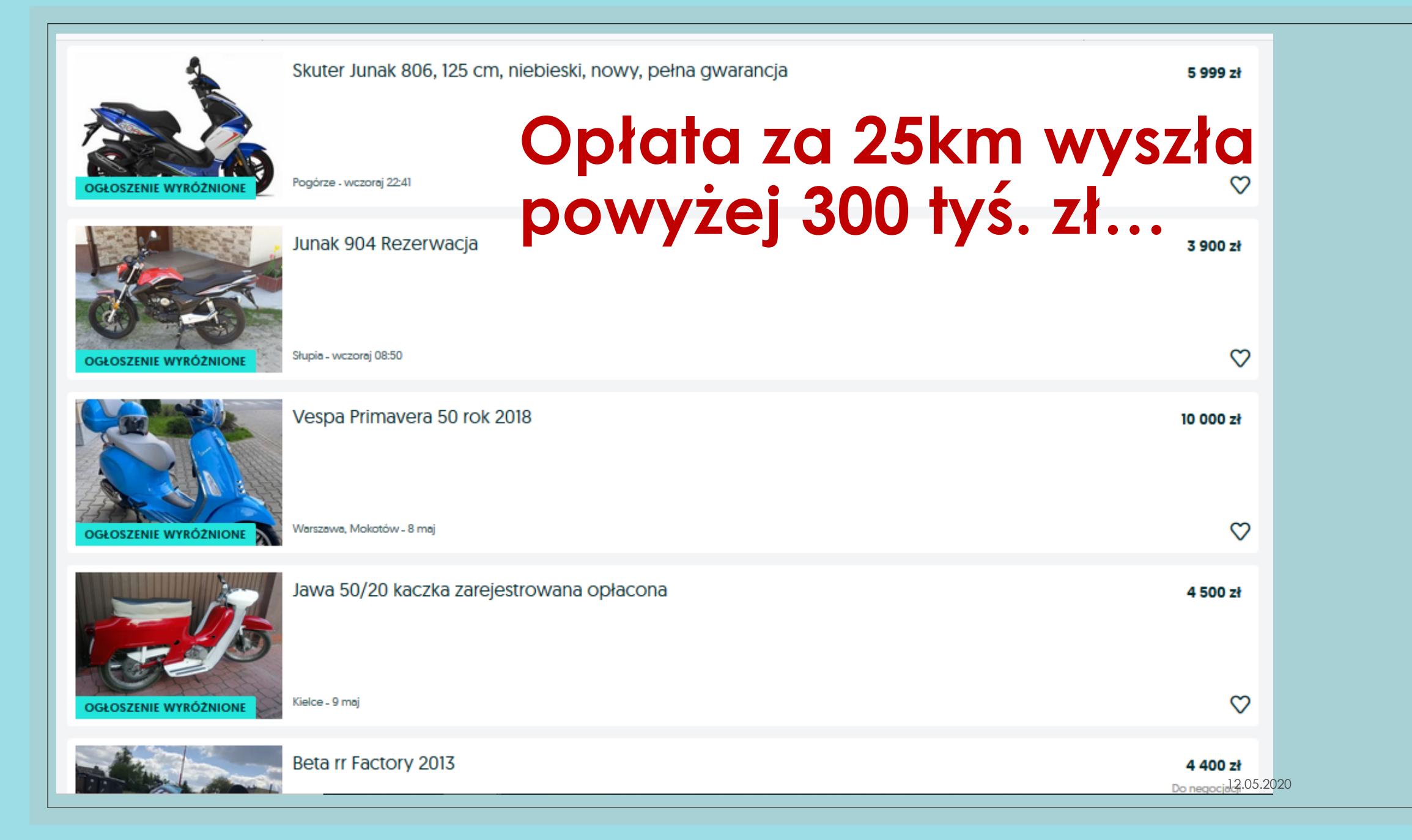

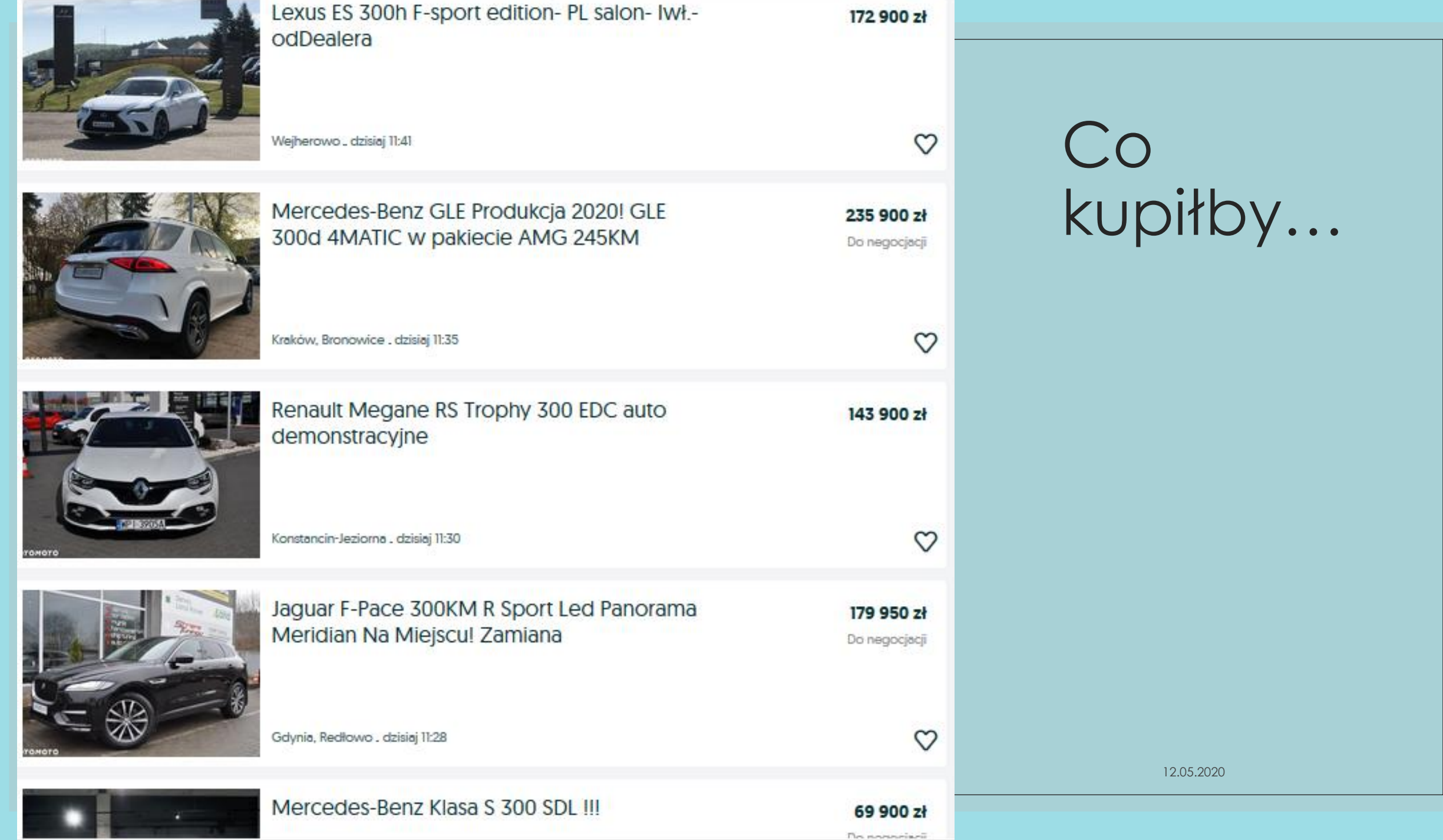

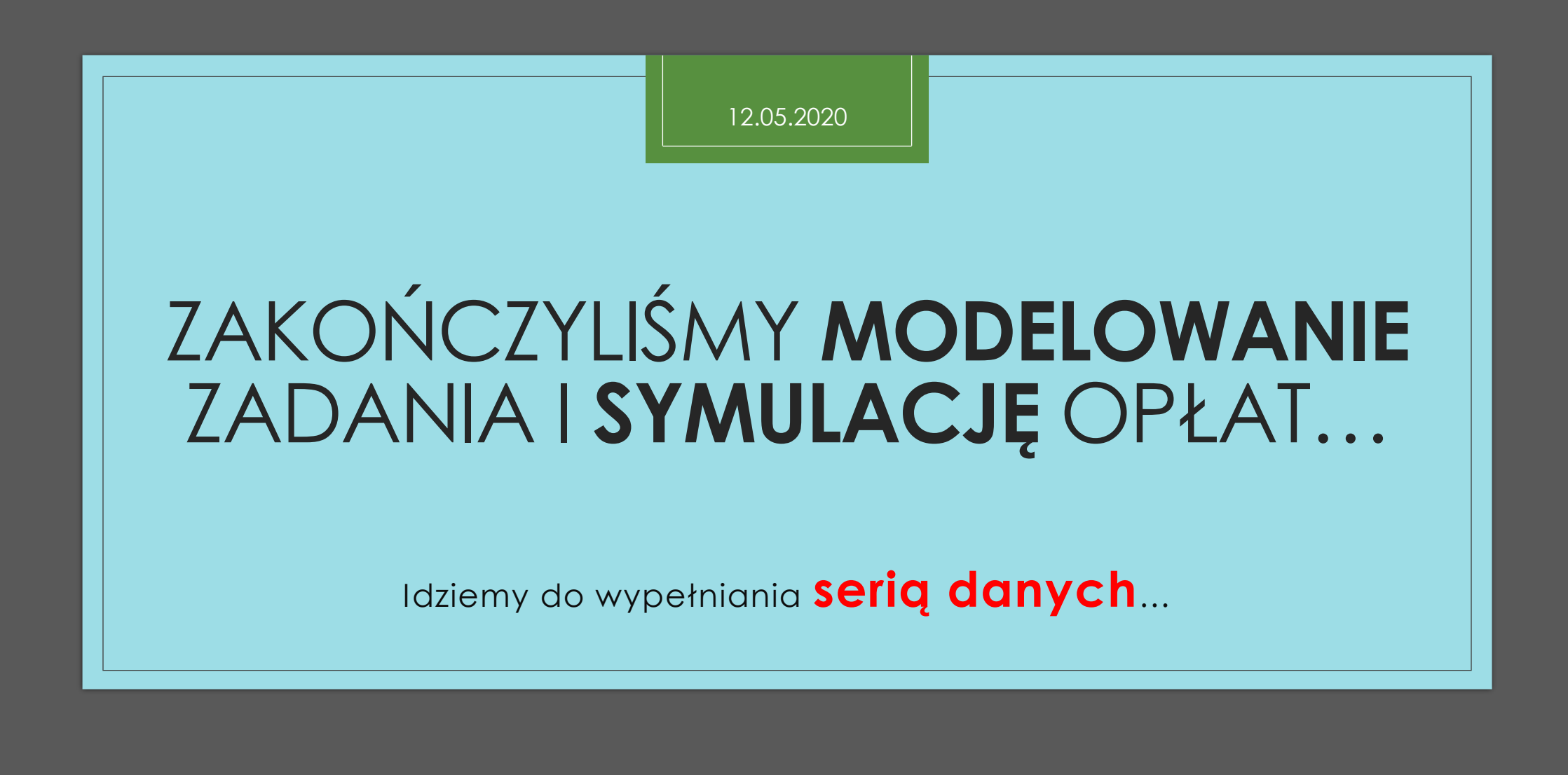

#### Wypełnianie serią danych zaczynamy od wpisania w konkretną komórkę **pierwszej wartości!**

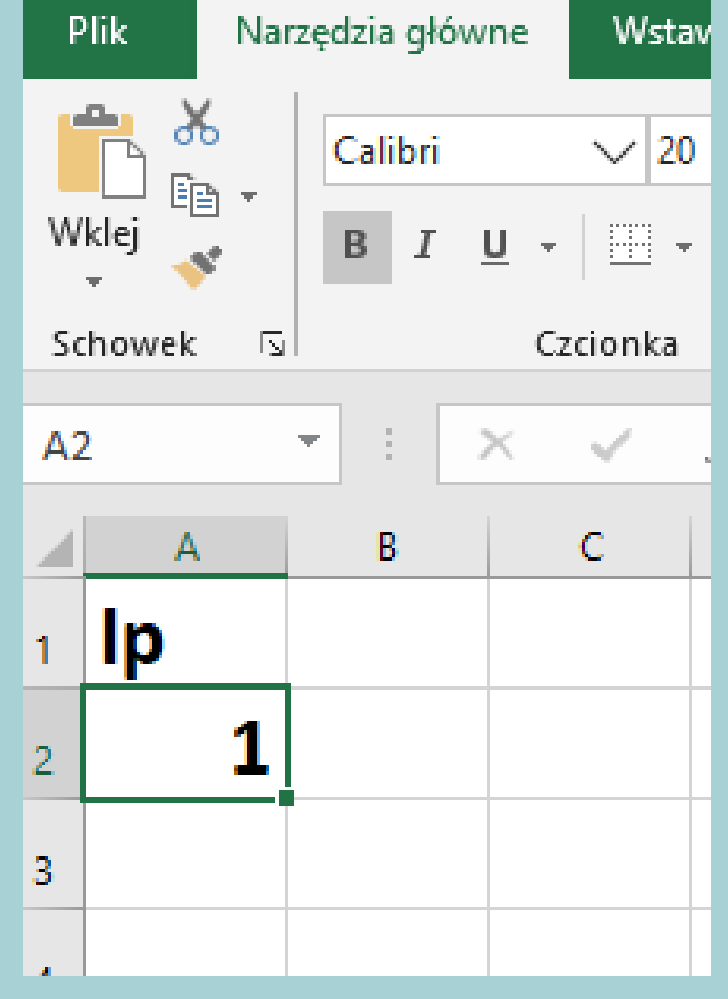

#### Pamiętaj!

Excel widzi wpisaną **wartość** dopiero wtedy, gdy **zatwierdzisz ją** enterem. Można też klawiszem-strzałką lub klawiszem-tab przejść do innej komórki. Liczba w komórce wyrówna się do prawej. Po tym też możesz poznać, czy Excel już ją widzi.

**Wróć na tę komórkę.**

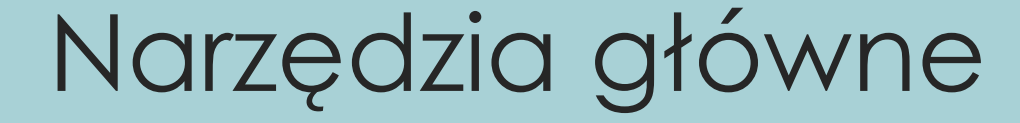

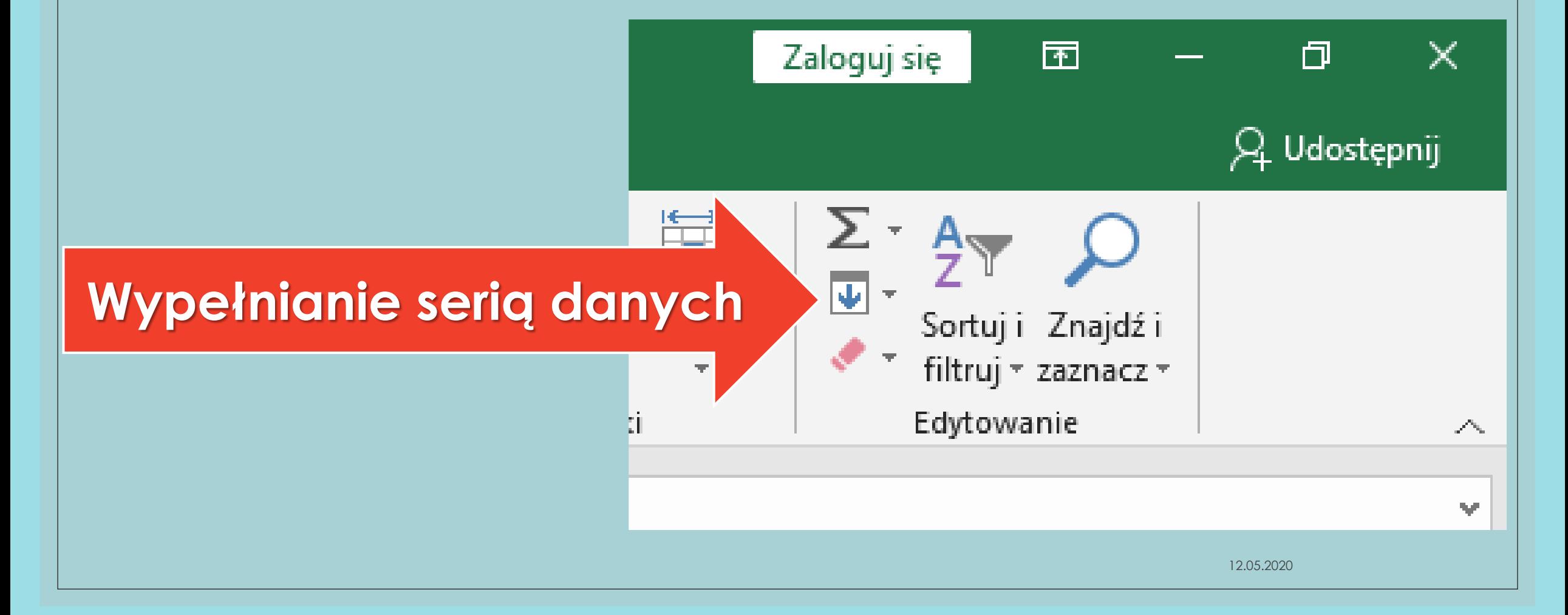

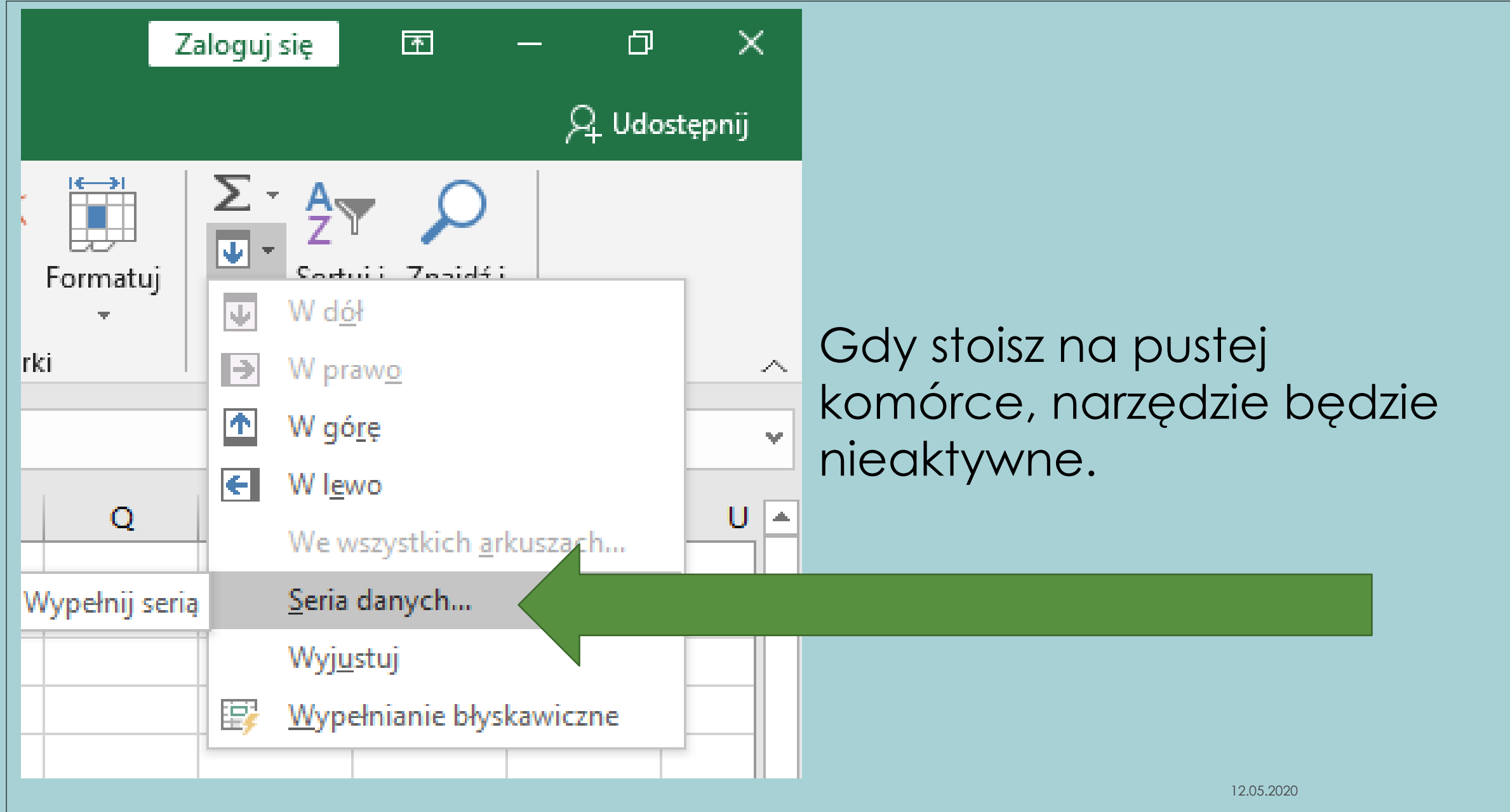

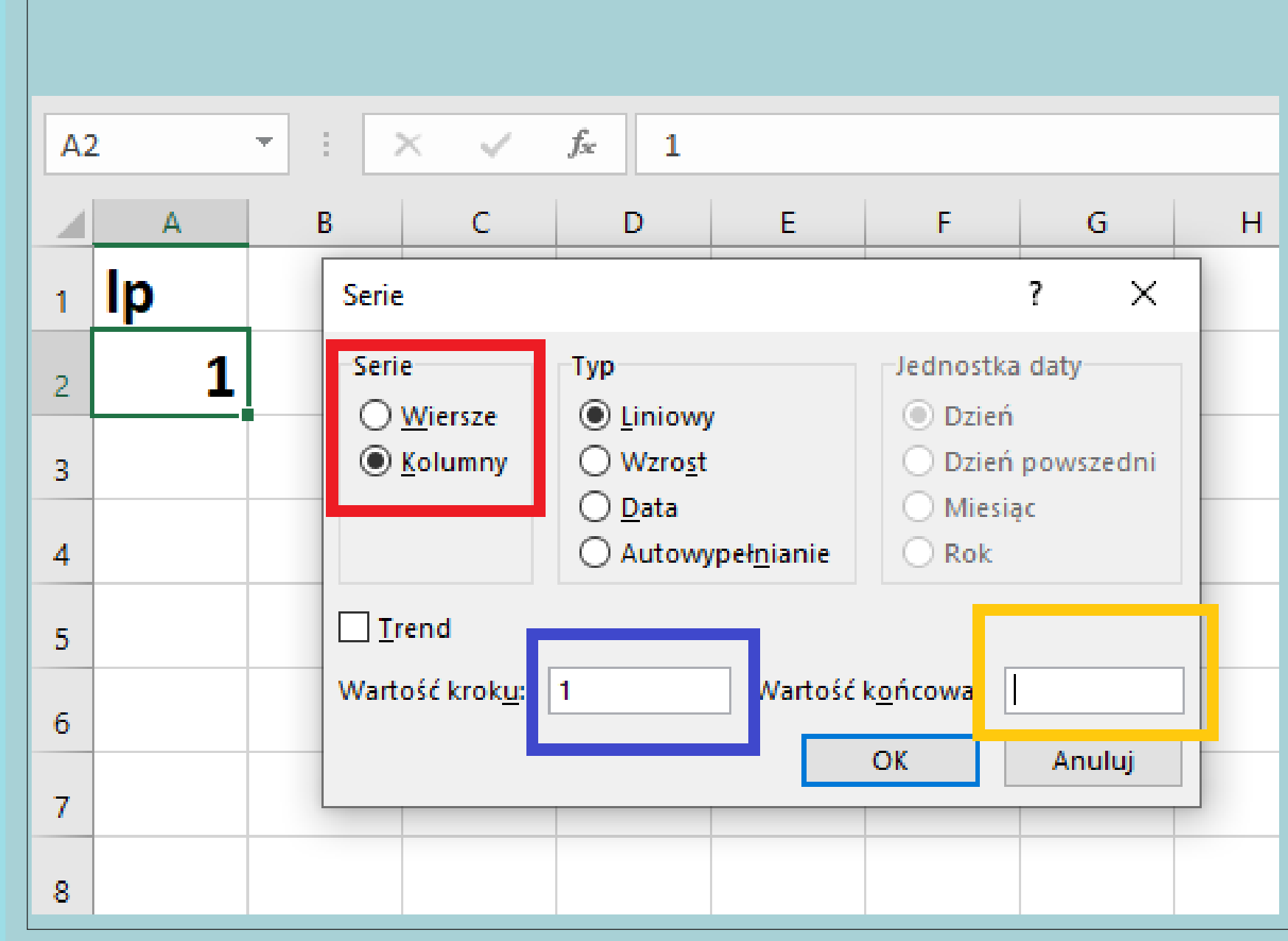

**naciśnij ENTER. Wypełniasz kolumnę (w dół) czy wiersz (w prawo)? Wartość kroku to różnica między kolejnymi wartościami serii. Może być ujemna, może być ułamkiem dziesiętnym. Wartość końcowa – wpisz ją. Zatwierdź OK lub** 

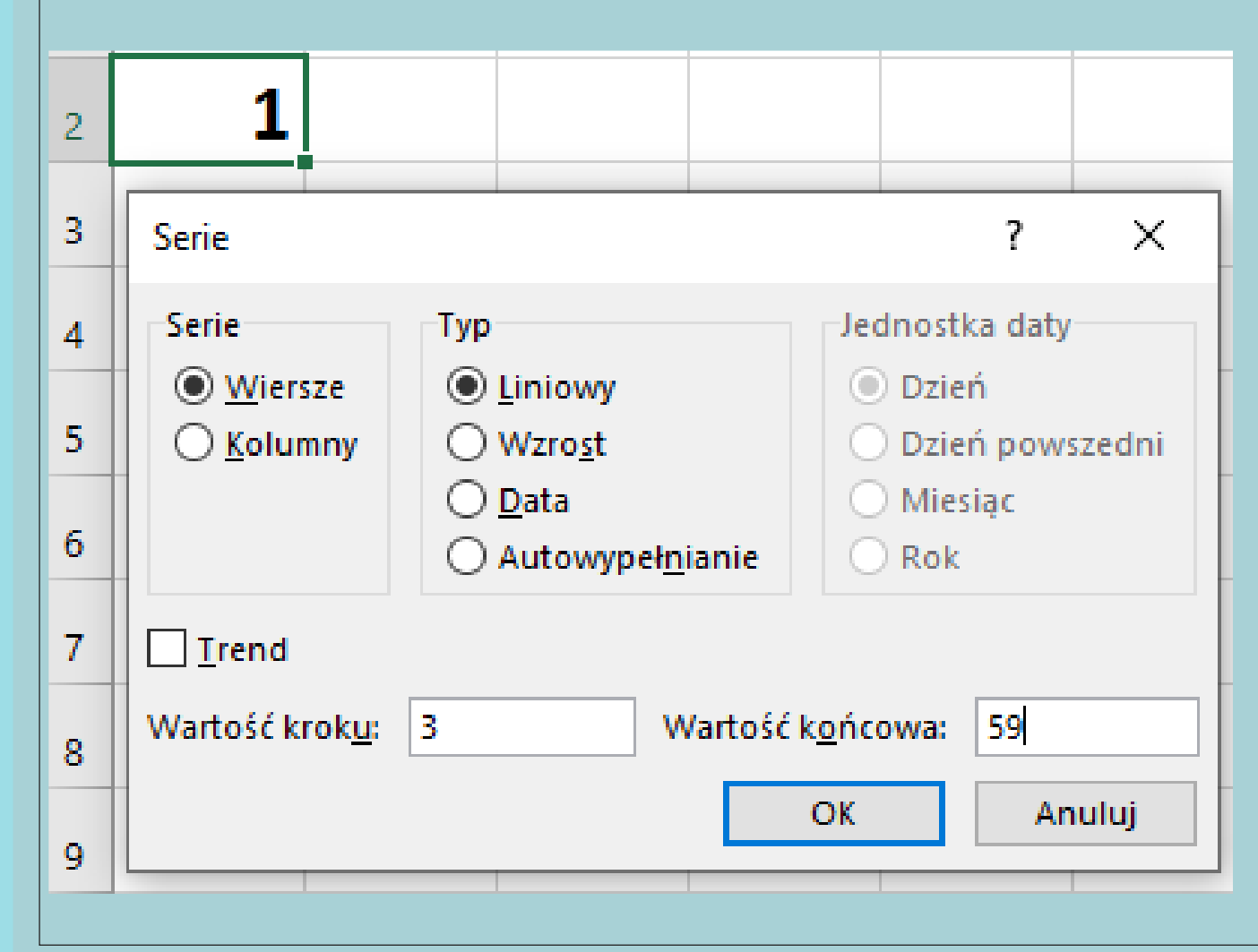

◦Gdy **Wartość końcowa**  nie jest liczbą z serii danych spełniającą warunek – u mnie "co trzy" (spójrz na wartość kroku), kolumna wypełni się do liczby najbliższej, możliwie największej… ale mniejszej lub równej wartości końcowej.

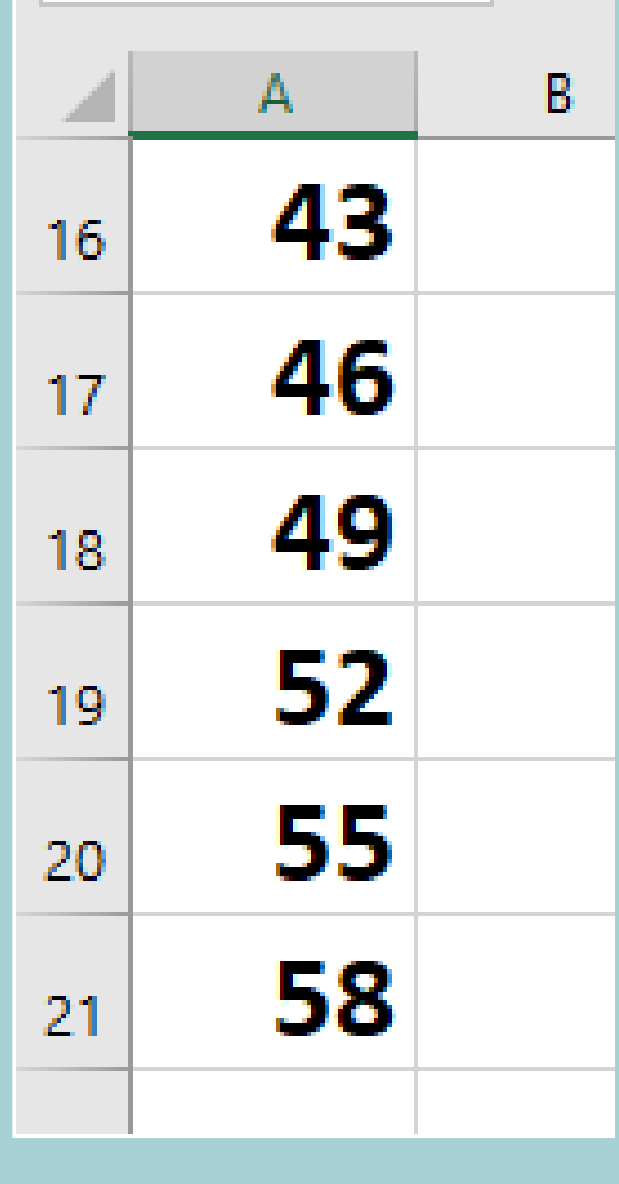

## Powtarzam treść

◦ Gdy **Wartość końcowa (59)** nie jest liczbą z serii danych spełniającą warunek – u mnie wartość kroku wynosiła 3 – liczby były wypisywane "co trzecia", kolumna wypełni się do liczby najbliższej, możliwie największej… ale mniejszej lub równej wartości końcowej.

 $\circ$  58 $\leq$ =59

```
Przykład – przeanalizuj, a praca pójdzie Ci migiem.
◦ Dla liczb 100 50 0 -50 -100
◦ Wartość początkowa to 100
◦ Wartość kroku: -50 (skoro maleją liczby)
◦ Wartość końcowa: -100
                          ◦ Dla liczb 1, 1,5, 2, 2,5, 3, 3,5, 4…. 10
                          ◦ Wartość początkowa to….
                          ◦ Wartość kroku to 0,5
                          ◦Wartość końcowa to…..
```
### **Zadanie na zakończenie drugiej części lekcji**

◦ *Zadanie 1* ◦ **Przesłać mi treść, jak miałyby być wypełnione DWA OKIENKA WYPELNIANIA SERIĄ DANYCH**

◦ **Wzór:**

- **Zadanie 1/ Zadanie 2 (pojedynczo)**
- **Wartość początkowa:…**
- **Wypełnij kolumnę**
- **Wartość kroku: ….**
- **("Rozsądna") wartość końcowa: …**

◦ *Przyjrzyj się takiej serii: 2, 5, 8, 11, 14, ... . Jaką regułą można ją opisać?* 

◦ *Zadanie 2*

◦ *A według jakiej reguły powstała seria: 120, 100, 80, 60, 40, ...?*